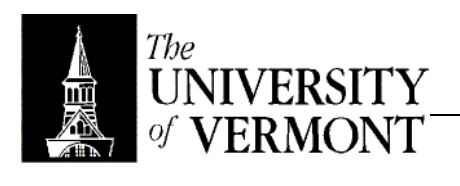

## **Notes – Debugging**

- I. Process
	- a. Somebody ran the program and got the "wrong" result
	- b. That means you need a clear specification of what the "right" thing is.
		- i. What does it do?
		- ii. What are the valid/required inputs and resulting outputs and effects?
		- iii. Define clearly the relationship between pre-and post-.
		- iv. Specify for the whole program, whole class, and individual methods.
		- v. Can specify in terms of other methods. (Eg: push() causes pop() to return the new value).
	- c. Approaches to Solve
		- i. Read the code! Broadly used, often preventatively.
		- ii. Explain the problem to someone (anyone!) and it may become obvious to you.
		- iii. Examine code as it runs using debugger tools.
- II. Technique
	- a. Start with a theory about what could cause the bug.
	- b. If you don't have a theory, examine the state as it crashes.
	- c. Attempt to disprove the theory by examining the state and flow.
	- d. Too many or too few theories?
		- i. Divide and conquer.
		- ii. Does the problem occur before or after a certain point?
		- iii. Is some particular part of memory affected?
		- iv. "Wolf Fence" debugging on which side of the fence is the wolf heard howling?
	- e. Other Approaches
		- i. Step through the program until something breaks.
			- 1. Very tedious for long programs and non-productive
			- 2. Great for short ones
		- ii. Start where you know it's broken and work backwards until the source is revealed.
- III. BlueJ's Debugger
	- a. Quick to learn, easy to use, but not full featured.
	- b. Capabilities
		- i. Examine state ("inspect)"
		- ii. Breakpoints
		- iii. Step / Step Into
		- iv. Continue / Halt
		- v. Terminate
	- c. Object Bench
		- i. Store interesting objects that you create by running constructors directly (with a right-click)
		- ii. Can call methods, examine data, et cetera.
		- iii. Cannot store runtime objects here, unfortunately.